# **libimagequant Python Bindings**

*Release 2.17.0.0*

**Feb 05, 2022**

## Contents:

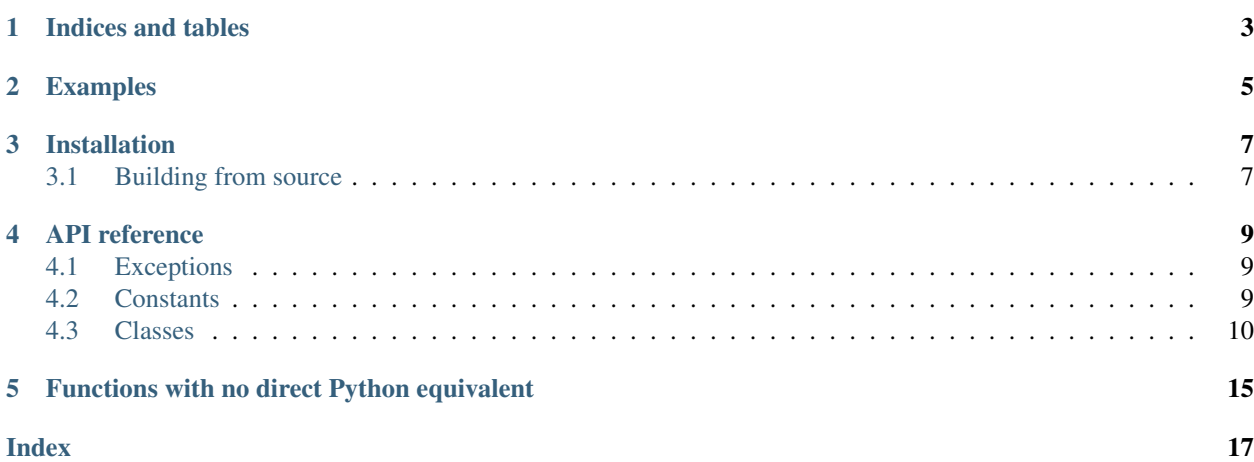

Welcome to the documentation for the unofficial Python bindings for [libimagequant.](https://pngquant.org/lib/)

These bindings are designed to be Pythonic, yet still faithful to the C API. Almost every C function can be used through the bindings. The Python classes correspond directly to C structs, and each Python function represents one C function. However, some changes have been made:

- All functions have been made into class methods.
- Functions that are effectively getters and setters for struct members are represented as class properties.
- Values that are semantically boolean but are of the int type in C are given the Python bool type.
- Error-code return values are instead expressed by raising exceptions (see *[Exceptions](#page-12-1)*).
- A few functions mostly ones that don't make much sense in Python are not supported (see *[Functions with](#page-18-0) [no direct Python equivalent](#page-18-0)*).

This documentation is intentionally terse, so as to avoid duplicating the information in the official C API documentation. The recommended way to use this page is to first peruse [the official libimagequant C API documentation](https://pngquant.org/lib/) to see how you could accomplish your goals in C, and to then search for the C function names here to find the equivalent Python APIs.

You may want to take a look at *[Examples](#page-8-0)*, *[Installation](#page-10-0)*, or the *[API reference](#page-12-0)*.

Note: You might also be interested in the companion library [libimagequant\\_integrations,](https://github.com/RoadrunnerWMC/libimagequant-python-integrations) which provides helper functions for using libimagequant with many other Python libraries used for imagery.

Indices and tables

- <span id="page-6-0"></span>• genindex
- modindex
- search

## Examples

<span id="page-8-0"></span>*Note:* instead of copypasting these examples in order to use libimagequant with PyPNG or other imagery modules, consider using the [libimagequant\\_integrations](https://github.com/RoadrunnerWMC/libimagequant-python-integrations) library, which provides robust conversion functions for you.

Here's the simplest useful example, which uses [PyPNG](https://pypng.readthedocs.io/) for loading/saving PNGs:

```
import libimagequant as liq
import png
# Load the image with PyPNG
img = png.Reader(filename='input.png')
width, height, data, info = img.read_flat()
# Create libimagequant Attr and Image objects from it
attr = liq.Attr()input_image = attr.create_rgba(data, width, height, info.get('gamma', 0))
# Quantize
result = input_image.quantize(attr)
# Get the quantization result
out_pixels = result.remap_image(input_image)
out_palette = result.get_palette()
# Save it
writer = png.Writer(input_image.width, input_image.height, palette=out_palette)
with open('output.png', 'wb') as f:
   writer.write_array(f, out_pixels)
```
And here's a port of [example.c from the libimagequant repository:](https://github.com/ImageOptim/libimagequant/blob/master/example.c)

**import sys import libimagequant as liq import png**

(continues on next page)

(continued from previous page)

```
def main(argv):
   if len(argv) \leq 2:
        print ('Please specify a path to a PNG file', file=sys.stderr)
        return 1
   input_png_file_path = argv[1]
    # Load PNG file and decode it as raw RGBA pixels
    # This uses the PyPNG library for PNG reading (not part of libimagequant)
   reader = png.Reader(filename=input_png_file_path)
   width, height, input_rgba_pixels, info = reader.read_flat()
    # Use libimagequant to make a palette for the RGBA pixels
   attr = liq.Attr()input_image = attr.create_rgba(input_rgba_pixels, width, height, info.get('gamma',
\leftrightarrow 0))
   result = input_image.quantize(attr)
    # Use libimagequant to make new image pixels from the palette
   result.dithering_level = 1.0
   raw_8bit_pixels = result.remap_image(input_image)
   palette = result.get_palette()
    # Save converted pixels as a PNG file
    # This uses the PyPNG library for PNG writing (not part of libimagequant)
   writer = png.Writer(input_image.width, input_image.height, palette=palette)
   output_png_file_path = 'quantized_example.png'
   with open(output_png_file_path, 'wb') as f:
        writer.write_array(f, raw_8bit_pixels)
   print('Written ' + output_png_file_path)
    # Done.
main(sys.argv)
```
## Installation

<span id="page-10-0"></span>Builds (fully unit-tested) are provided for supported versions of [CPython](https://www.python.org/) 3 (3.6 through 3.10, at the time of this writing) on the following platforms:

- x86\_64 Windows
- x86 (32-bit) Windows
- x86\_64 macOS
- x86\_64 Linux (for both the ["manylinux2014"](https://www.python.org/dev/peps/pep-0599/) platform and a [PEP-600-](https://www.python.org/dev/peps/pep-0600/)compatible manylinux platform)

A source distribution ("sdist") is also available, which should be compatible with [PyPy,](https://www.pypy.org/) as well as other platforms and architectures.

The recommended way to install is through pip. You can try running:

pip install libimagequant

If that doesn't work, you might have better luck with either of:

```
python3 -m pip install libimagequant
py -3 -m pip install libimagequant
```
If for some reason you'd instead like to install from source manually (such as for debugging), read on.

## <span id="page-10-1"></span>**3.1 Building from source**

To build from source manually, begin by cloning or downloading the repository.

If desired, you can replace the libimagequant folder with the latest libimagequant source code from [its own](https://github.com/ImageOptim/libimagequant) [repository.](https://github.com/ImageOptim/libimagequant)

Install cffi, setuptools and wheel on the Python interpreter you want the bindings to be built against. For example,

python3 -m pip install --upgrade cffi setuptools wheel

Navigate (in a terminal) to the bindings directory, and run setup.py bdist\_wheel with the Python interpreter you want the bindings to be built against. For example,

python3 setup.py bdist\_wheel

This should create (among other things) a dist folder with a .whl (wheel) file inside. You can now install that wheel file with pip, or distribute it.

## API reference

## <span id="page-12-1"></span><span id="page-12-0"></span>**4.1 Exceptions**

Many functions in libimagequant's C API use liq\_error enum return values to indicate success or errors. Since it is more Pythonic to use exceptions for this, the Python bindings for those functions convert those return values to exceptions, which you can catch using  $try/except$ . The following table outlines how they're mapped:

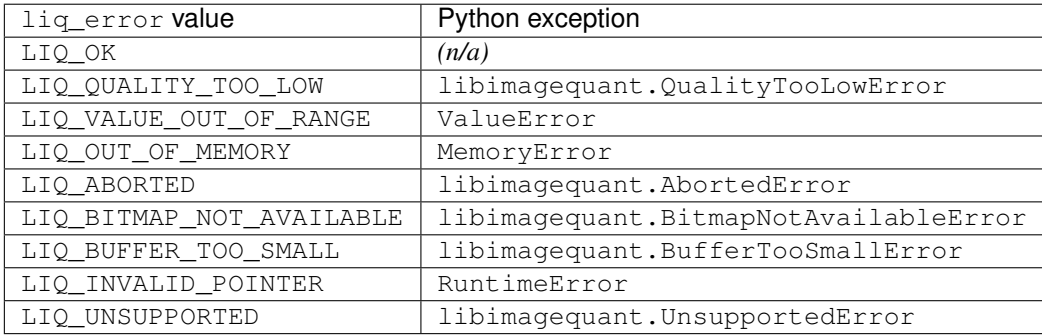

## <span id="page-12-2"></span>**4.2 Constants**

**libimagequant.LIQ\_VERSION and libimagequant.LIQ\_VERSION\_STRING** Information about the version of libimagequant currently in use.

Depending on your use case, you may want to use BINDINGS\_VERSION and BINDINGS\_VERSION\_STRING instead.

Python equivalents of LIQ\_VERSION and LIQ\_VERSION\_STRING.

**libimagequant.BINDINGS\_VERSION and libimagequant.BINDINGS\_VERSION\_STRING** Information about the version of the Python bindings currently in use.

<span id="page-13-4"></span>The bindings version is the version of libimagequant the bindings were designed for, with an additional version segment (usually .0). For example, for the bindings release designed for libimagequant 2.12.5, BINDINGS VERSION and BINDINGS VERSION STRING would be 2120500 and '2.12.5.0', respectively.

This will often match LIQ\_VERSION and LIQ\_VERSION\_STRING (up to the extra segment), but is not guaranteed to always do so.

Depending on your use case, you may want to use LIQ\_VERSION and LIQ\_VERSION\_STRING instead.

### <span id="page-13-0"></span>**4.3 Classes**

#### <span id="page-13-3"></span>**class** libimagequant.**Attr**

Python equivalent of the liq\_attr struct.

The constructor for this class is the equivalent of liq\_attr\_create(). liq\_attr\_destroy() is handled automatically.

#### **max\_colors**

Python equivalent of liq get max colors () and liq set max colors ().

Type int

#### **speed**

Python equivalent of liq\_get\_speed() and liq\_set\_speed().

Type int

#### **min\_opacity**

Python equivalent of liq\_get\_min\_opacity() and liq\_set\_min\_opacity().

Type int

#### **min\_posterization**

Python equivalent of liq\_get\_min\_posterization() and liq\_set\_min\_posterization().

Type int

#### <span id="page-13-2"></span>**min\_quality**

Python equivalent of  $lig\_get\_min\_quality()$  and (along with  $max\_quality()$ liq\_set\_quality().

Type int

#### <span id="page-13-1"></span>**max\_quality**

Python equivalent of liq\_get\_max\_quality() and (along with [min\\_quality](#page-13-2)) liq\_set\_quality().

Type int

#### **last\_index\_transparent**

Python equivalent of liq\_set\_last\_index\_transparent().

For consistency with the C API, this is a write-only property.

Note: Since the only meaningful values for this variable in the C API are "zero" and "non-zero," it is presented as a bool in these Python bindings.

Type bool

<span id="page-14-0"></span> $\mathsf{copy}() \to \mathsf{Attr}$ 

Python equivalent of liq\_attr\_copy().

Returns A copy of this object.

Return type libimagequant. Attr

**create** rgba (*bitmap: bytes, width: int, height: int, gamma: float*)  $\rightarrow$  Image Python equivalent of liq\_image\_create\_rgba().

Returns The new image created from the provided data.

Return type libimagequant. Image

**set\_log\_callback**(*log\_callback\_function: Callable[[Attr, str, object], None], user\_info: object*) Python equivalent of liq\_set\_log\_callback().

The signature of the callback function should be callback (attr: Attr, message: str, user\_info: object).

The user\_info parameter can be any Python object, which will be passed to the callback as its third argument.

Call this function with  $log$  callback function = None to clear the callback.

**set\_progress\_callback**(*progress\_callback\_function: Callable[[float, object], bool], user\_info:*

Python equivalent of liq\_attr\_set\_progress\_callback().

*object*)

The signature of the callback function should be callback (progress\_percent: float, user info: object)  $\rightarrow$  bool. If it returns False, the quantization operation will be aborted (causing AbortedException to be raised); thus, you should normally return True from the callback in order for the operation to proceed.

The user\_info parameter can be any Python object, which will be passed to the callback as its third argument.

Call this function with progress\_callback\_function = None to clear the callback.

#### **class** libimagequant.**Histogram**(*attr: Attr*)

Python equivalent of the liq\_histogram struct.

The constructor for this class is the equivalent of liq\_histogram\_create(). liq\_histogram\_destroy() is handled automatically.

- **add\_image**(*attr: Attr*, *image: Image*) Python equivalent of liq histogram add image().
- **add\_colors**(*attr: Attr, entries: List[HistogramEntry], gamma: float*) Python equivalent of liq\_histogram\_add\_colors().
- **add\_fixed\_color**(*color: Color*, *gamma: float*) Python equivalent of liq histogram add fixed color().

**quantize**(*options: Attr*) → Result

Python equivalent of liq\_histogram\_quantize().

Returns The result of the quantization.

Return type libimagequant. Result

**class** libimagequant.**HistogramEntry**(*color: Color*, *count: int*) Python equivalent of the liq\_histogram\_entry struct.

#### **color**

Python equivalent of the liq\_histogram.color member.

#### Type *[libimagequant.Color](#page-16-0)*

#### <span id="page-15-2"></span>**count**

Python equivalent of the liq\_histogram.count member.

#### Type int

#### <span id="page-15-0"></span>**class** libimagequant.**Image**

Python equivalent of the liq\_image struct.

This class cannot be instantiated directly. Use Image.create\_rgba() to create it.

liq\_image\_destroy() is handled automatically.

#### **width**

Python equivalent of liq\_image\_get\_width().

This is a read-only property.

Type int

#### **height**

Python equivalent of liq\_image\_get\_height().

This is a read-only property.

Type int

#### **background**

Python equivalent of liq\_image\_set\_background().

For consistency with the C API, this is a write-only property.

Type libimagequant. Image

#### **importance\_map**

Python equivalent of liq\_image\_set\_importance\_map().

For consistency with the C API, this is a write-only property.

Type bytes

**add\_fixed\_color**(*color: Color*) Python equivalent of liq image add fixed color().

**quantize**(*options: Attr*) → Result Python equivalent of liq\_image\_quantize().

Returns The result of the quantization.

Return type libimagequant. Result

#### <span id="page-15-1"></span>**class** libimagequant.**Result**

Python equivalent of the liq\_result struct.

This class cannot be instantiated directly. Use Histogram.quantize() or Image.quantize() to create it.

liq\_result\_destroy() is handled automatically.

#### **dithering\_level**

Python equivalent of liq\_set\_dithering\_level().

For consistency with the C API, this is a write-only property.

Type float

#### <span id="page-16-1"></span>**output\_gamma**

Python equivalent of liq\_get\_output\_gamma() and liq\_set\_output\_gamma().

Type float

#### **quantization\_error**

Python equivalent of liq\_get\_quantization\_error().

This is a read-only property.

Type float

#### **quantization\_quality**

Python equivalent of liq\_get\_quantization\_quality().

This is a read-only property.

Type int

#### **remapping\_error**

Python equivalent of liq\_get\_remapping\_error().

This is a read-only property.

Type float

#### **remapping\_quality**

Python equivalent of liq\_get\_remapping\_quality().

This is a read-only property.

Type int

#### **get\_palette**() → List[Color]

Python equivalent of liq\_get\_palette().

Returns The list of colors.

Return type list of *[libimagequant.Color](#page-16-0)s* 

#### **remap\_image**(*input\_image: Image*) → bytes Python equivalent of liq\_write\_remapped\_image().

Returns The pixel data for the remapped image.

Return type bytes

#### **set\_progress\_callback**(*progress\_callback\_function: Callable[[float, object], bool], user\_info: object*)

Python equivalent of liq\_result\_set\_progress\_callback().

The signature of the callback function should be callback (progress\_percent: float, user\_info: object) -> bool. If it returns False, the remapping operation will be aborted (causing AbortedException to be raised); thus, you should normally return True from the callback in order for the operation to proceed.

The user\_info parameter can be any Python object, which will be passed to the callback as its third argument.

Call this function with progress\_callback\_function = None to clear the callback.

#### <span id="page-16-0"></span>**class** libimagequant.**Color**

Python equivalent of the liq\_color struct.

This is simply a collections namedtuple with  $r$ , q, b, and a fields.

Please note that the equivalent of a liq\_palette struct in these bindings is a list of instances of this class.

## Functions with no direct Python equivalent

<span id="page-18-0"></span>• liq\_attr\_create\_with\_allocator()

Although "custom allocators" aren't *completely* meaningless in Python (in the context of cffi, in particular), it's an extremely uncommon case.

If you have a legitimate need for this feature, please open an issue (or, better, a pull request!). For 99% of cases, Attr's default constructor (corresponding to liq\_attr\_create()) should suffice.

```
• liq_set_log_flush_callback()
```
This is unsupported due to issues that arise due to Python's garbage collection. Since functions in Python are objects that get garbage-collected like all other types, there is no guarantee that the callback will actually still exist when the  $\text{Attr}$  object is deleted. This can lead to very weird and inconsistent issues.

Since libimagequant is totally synchronous, the recommended workaround is to simply flush any logging resources after you finish using your libimagequant objects.

• liq\_image\_create\_rgba\_rows() and liq\_image\_create\_custom()

These are unsupported because Python does not allow for the fine-grained raw pointer access that would make these functions useful.

Use Image.create\_rgba() (corresponding to liq\_image\_create\_rgba()) instead.

• liq\_image\_set\_memory\_ownership()

This is unsupported because it's too low-level of a concern to expose to Python programs. Ensuring that memory is managed properly is the responsibility of the bindings themselves, not your application.

• liq\_write\_remapped\_image\_rows()

This is unsupported because Python does not allow for the fine-grained raw pointer access that would make it useful.

Use Result.remap image() (corresponding to liq write remapped image()) instead.

• lig version()

Use LIQ\_VERSION or BINDINGS\_VERSION instead, depending on if you need to check the libimagequant version or the Python bindings version.

• liq\_quantize\_image()

This is unsupported because it is deprecated in the C API. Use Image.quantize() (corresponding to liq\_image\_quantize()) instead.

### Index

## <span id="page-20-0"></span>B

background (*libimagequant.Image attribute*), [12](#page-15-2)

## C

color (*libimagequant.HistogramEntry attribute*), [11](#page-14-0) count (*libimagequant.HistogramEntry attribute*), [12](#page-15-2)

## D

dithering\_level (*libimagequant.Result attribute*), [12](#page-15-2)

## H

height (*libimagequant.Image attribute*), [12](#page-15-2)

## I

importance\_map (*libimagequant.Image attribute*), [12](#page-15-2)

## L

last\_index\_transparent (*libimagequant.Attr attribute*), [10](#page-13-4) libimagequant.Attr (*built-in class*), [10](#page-13-4) libimagequant.Attr.copy() (*built-in function*), [10](#page-13-4) libimagequant.Attr.create\_rgba() (*built-in function*), [11](#page-14-0) libimagequant.Attr.set\_log\_callback() (*built-in function*), [11](#page-14-0) libimagequant.Attr.set\_progress\_callback() (*built-in function*), [11](#page-14-0) libimagequant.Color (*built-in class*), [13](#page-16-1) libimagequant.Histogram (*built-in class*), [11](#page-14-0) libimagequant.Histogram.add\_colors() (*built-in function*), [11](#page-14-0) libimagequant.Histogram.add\_fixed\_color() (*built-in function*), [11](#page-14-0) libimagequant.Histogram.add\_image() (*built-in function*), [11](#page-14-0) libimagequant.Histogram.quantize() (*built-in function*), [11](#page-14-0)

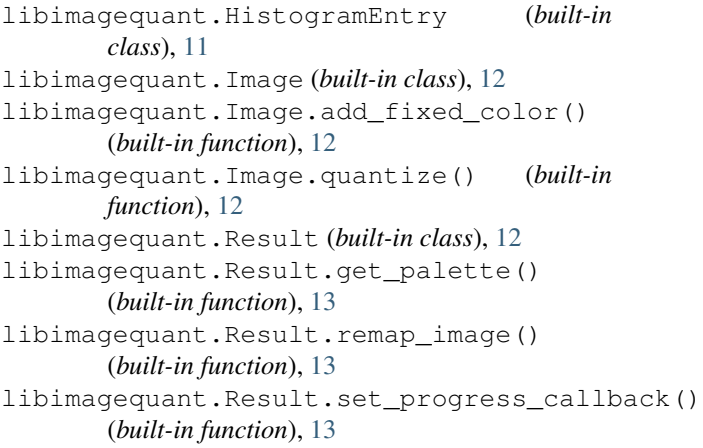

## M

max\_colors (*libimagequant.Attr attribute*), [10](#page-13-4) max\_quality (*libimagequant.Attr attribute*), [10](#page-13-4) min\_opacity (*libimagequant.Attr attribute*), [10](#page-13-4) min\_posterization (*libimagequant.Attr attribute*), [10](#page-13-4) min\_quality (*libimagequant.Attr attribute*), [10](#page-13-4)

## $\mathcal{O}$

output\_gamma (*libimagequant.Result attribute*), [12](#page-15-2)

## Q

quantization\_error (*libimagequant.Result attribute*), [13](#page-16-1) quantization\_quality (*libimagequant.Result attribute*), [13](#page-16-1)

## R

remapping\_error (*libimagequant.Result attribute*), [13](#page-16-1) remapping\_quality (*libimagequant.Result attribute*), [13](#page-16-1)

## S

speed (*libimagequant.Attr attribute*), [10](#page-13-4)

## W

width (*libimagequant.Image attribute*), [12](#page-15-2)